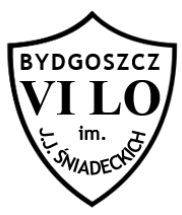

## **Punkt wewnątrz wielokąta wypukłego**

Napisz program, który sprawdzi czy podany punkt leży wewnątrz wielokąta wypukłego o n wierzchołkach, których współrzędne podano na wejściu.

## **Wejście**

W pierwszym wierszu standardowego wejścia znajduje się para współrzędnych punktu, którego przynależność sprawdzamy, w kolejnej linii znajduje się liczba n oznaczająca ilość wierzchołków wielokąta wypukłego (najwyżej 100), w trzeciej i ostatniej linii wejścia znajduje się 2\*n liczb będących współrzędnymi wszystkich wierzchołków wielokąta wypukłego. Współrzędne wierzchołków podane są w kolejności występowania na obwodzie zgodnie z ruchem wskazówek zegara. Wszystkie współrzędne są liczbami całkowitymi z zakresu [-1000,1000]..

## **Wyjście**

Jako wyjście Twój program powinien wypisać słowo TAK, gdy punkt o podanych współrzędnych leży wewnątrz wielokąta wypukłego albo słowo KRAW jeśli punkt leży na krawędzi lub słowo NIE, gdy leży na zewnątrz wielokąta.

## **Przykład**

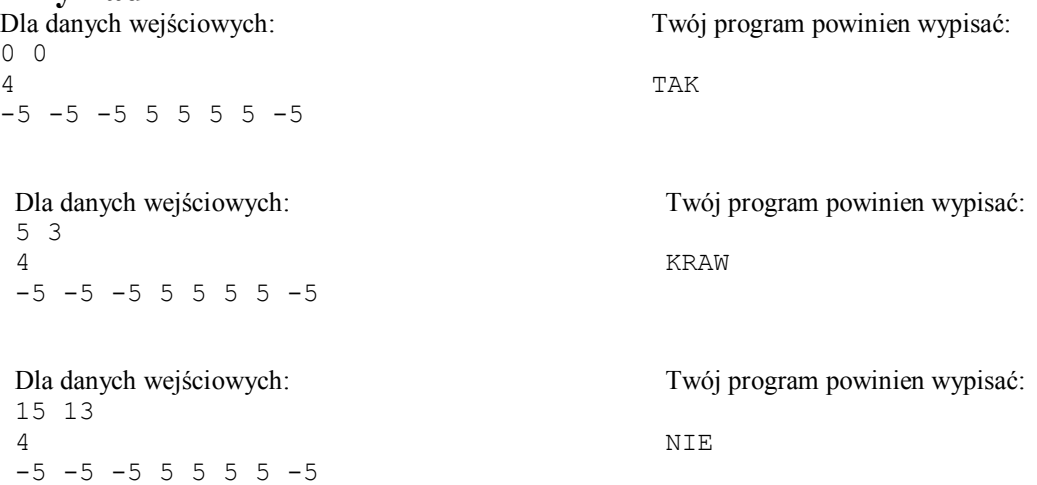